## **Programmbereich**

## Mit Programmbereich

- [Freischalten und Installieren des e-commerce Programmbereichs \(mit Middleware\)](https://hilfe.microtech.de/pages/viewpage.action?pageId=11738942)
	- [Wechsel auf eine kleinere e-commerce-Lösung](https://hilfe.microtech.de/pages/viewpage.action?pageId=17340391)
- [Überblick](https://hilfe.microtech.de/pages/viewpage.action?pageId=17341220) [Plattformen](https://hilfe.microtech.de/display/PROG/Plattformen)  $\bullet$ 
	- [Überschreitung der Anzahl von Plattformen](https://hilfe.microtech.de/pages/viewpage.action?pageId=9142303)
	- <sup>o</sup> [Plattform anlegen](https://hilfe.microtech.de/display/PROG/Plattform+anlegen)
- [Plattform-Artikel](https://hilfe.microtech.de/display/PROG/Plattform-Artikel)
	- [Plattform-Artikel erstellen und bearbeiten](https://hilfe.microtech.de/display/PROG/Plattform-Artikel+erstellen+und+bearbeiten)
		- [Manuelle Varianten-Verwaltung](https://hilfe.microtech.de/display/PROG/Manuelle+Varianten-Verwaltung)
			- [Eigenschaften der Plattform-Artikel durchsuchen](https://hilfe.microtech.de/display/PROG/Eigenschaften+der+Plattform-Artikel+durchsuchen)
	- [Status des Plattform-Artikels](https://hilfe.microtech.de/display/PROG/Status+des+Plattform-Artikels)
	- [Assistent zur Anlage von Plattform-Artikeln](https://hilfe.microtech.de/display/PROG/Assistent+zur+Anlage+von+Plattform-Artikeln)
	- [Plattform-Artikel mittels ID an 'Freie Datenbank-Tabelle' anbinden](https://hilfe.microtech.de/display/PROG/Plattform-Artikel+mittels+ID+an+%27Freie+Datenbank-Tabelle%27+anbinden)
	- [Details-History sowie History-Auswertung für Plattformartikel](https://hilfe.microtech.de/pages/viewpage.action?pageId=129794087)
	- [In Bereichs-Aktionen und Sortierung nach Übertragungsstatus eingrenzen \(Plattform-Artikel\)](https://hilfe.microtech.de/pages/viewpage.action?pageId=403013638)
- **[Kategorien](https://hilfe.microtech.de/display/PROG/Kategorien)** 
	- <sup>o</sup> [Kategorien anlegen und bearbeiten](https://hilfe.microtech.de/display/PROG/Kategorien+anlegen+und+bearbeiten)
	- [Kategoriezuordnung \(E-Commerce\)](https://hilfe.microtech.de/pages/viewpage.action?pageId=9142780)
	- [Kategorien bis zu bestimmter Größe aufgeklappt](https://hilfe.microtech.de/pages/viewpage.action?pageId=380862489)
- [Eigenschaften, Einstell-Optionen und Gruppen](https://hilfe.microtech.de/display/PROG/Eigenschaften%2C+Einstell-Optionen+und+Gruppen)
	- <sup>o</sup> [Eigenschaftszuordnungen](https://hilfe.microtech.de/display/PROG/Eigenschaftszuordnungen)
	- [Erläuterung: "Aktualisierungslauf" und "Aktualisierungsstufe"](https://hilfe.microtech.de/pages/viewpage.action?pageId=490274817)
	- [Bestände von verschiedenen Lagern für die Lagerbestands-Eigenschaft heranziehen \[ Bei Cloud-Anbindung \(Shopware 6, Amazon,...\) \]](https://hilfe.microtech.de/pages/viewpage.action?pageId=490274826)
	- [Musterbeispiel für Import von Eigenschaftenzuordnungen](https://hilfe.microtech.de/pages/viewpage.action?pageId=23824722)
- [HTML-Vorlagen](https://hilfe.microtech.de/display/PROG/HTML-Vorlagen)
- o [HTML-Erweiterungen](https://hilfe.microtech.de/display/PROG/HTML-Erweiterungen)
- [Überwachung der Bestellungen pro Monat \(Transaktionen\)](https://hilfe.microtech.de/pages/viewpage.action?pageId=11737671)
- [Detail-Ansichten \(e-commerce\)](https://hilfe.microtech.de/pages/viewpage.action?pageId=11734388)
- [Regeln, Filter und Selektionen \(Regeln für Plattformen\)](https://hilfe.microtech.de/pages/viewpage.action?pageId=17336100)
	- [DSInfo für Datenextraktion aus Kommatextfeldern verwenden](https://hilfe.microtech.de/pages/viewpage.action?pageId=262602807) [Regel/Import für Belegung Eigenschaften-Mehrfachauswahl](https://hilfe.microtech.de/pages/viewpage.action?pageId=372834306)

## **Schnellwahlen**

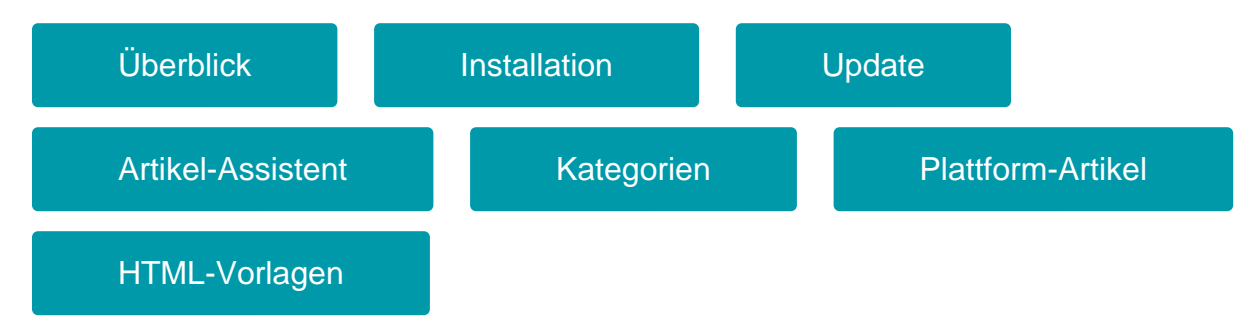